## **Coral Teleconference**

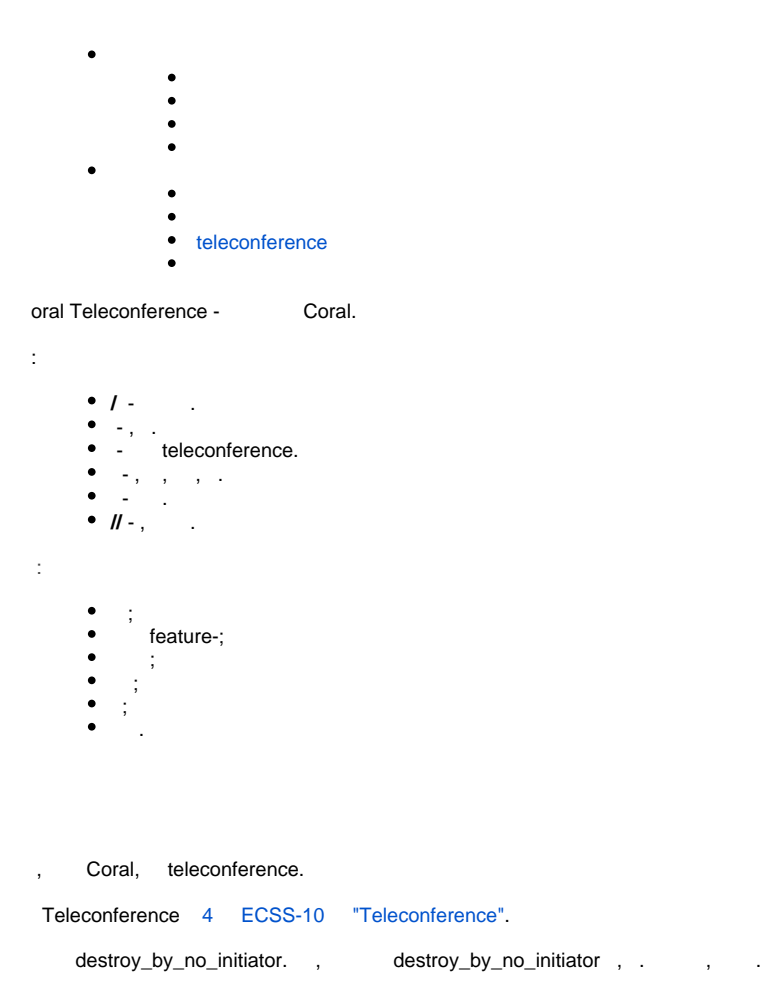

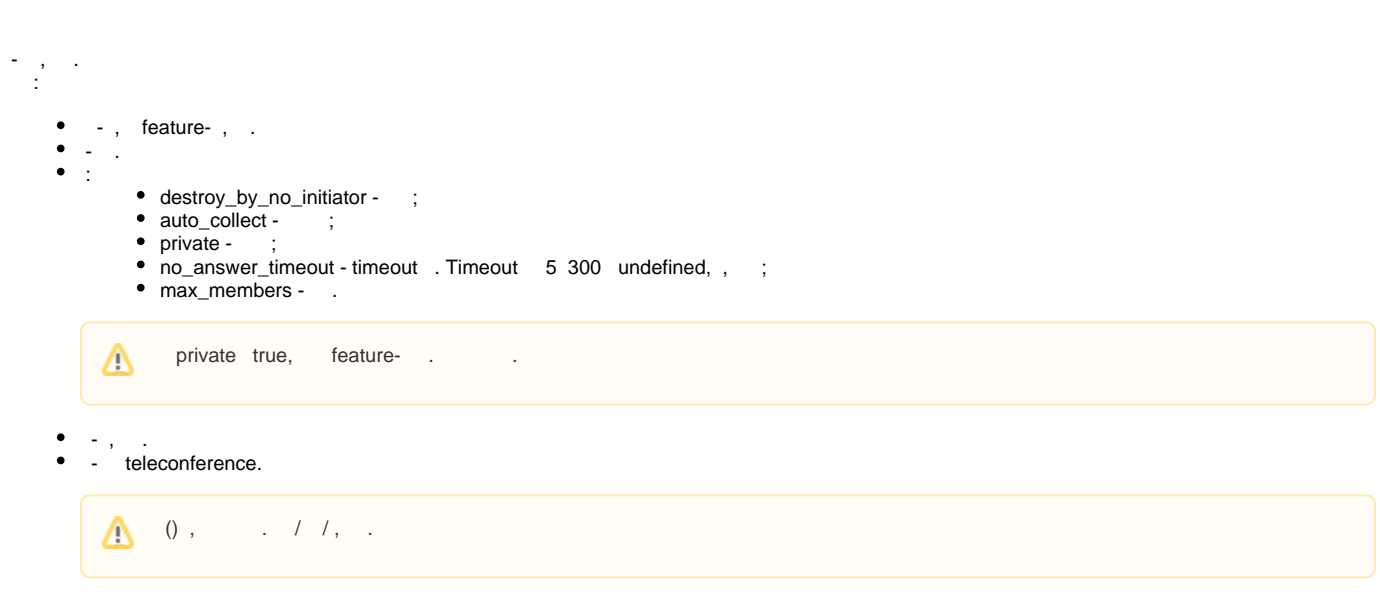

teleconference .

// .

 , Teleconference. Feature- . Feature- , . //, Feature-. . Feature- Feature- .

<span id="page-1-0"></span>Feature .

 ( ) , , . .

<span id="page-1-1"></span>, **Coral** ( , ).

. ( voice false), 1 ( dtmf1). , (ask-voice). , .

<span id="page-1-2"></span>teleconference feature- , ROOM.

:

\*470#

, feature- , ROOM , .

:

\*472\*100#

 $, 100.$ 

 , feature- .  $\bullet$ 

:

\*473\*100\*101#

, 101 100 feature- (\*470#, \*472#).

feature-: **\*476, \*477, \*475**.

:

\*476\*100\*101# - 100 101 ; \*477\*100\*101# - 100 101 ; \*475\*100\*101# - 100 101 .

<span id="page-1-3"></span> $\bullet$ . :

> admin@[mycelium1@ecss1]:/\$ /domain/pv.ssw2/teleconference/declare 1 first\_conf my\_first\_confRoom 1 is declared

•  $\therefore$  (), 101, 102. :

```
admin@[mycelium1@ecss1]:/$ /domain/pv.ssw2/teleconference/property-set 1 private true 
Property has been set
admin@[mycelium1@ecss1]:/$ /domain/pv.ssw2/teleconference/property-set 1 auto_collect true 
Property has been set
admin@[mycelium1@ecss1]:/$ /domain/pv.ssw2/teleconference/member-add 1 101 102
To teleconference room 1 members: 102,101 is added
 .
```
 $\bullet$  teleconference , . feature-. :

\*470\*1#

 $, \quad \cdot \quad / \quad . \; , \qquad \qquad . \qquad \text{feature-} \; , \quad \text{ROOM} \; .$ 

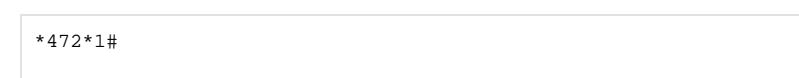

## <span id="page-2-0"></span>teleconference

:

 $\bullet$ , teleconference. .

```
admin@[mycelium1@ecss1]:/$ /domain/pv.ssw2/lists/declare 23 teleconference _ 102 108 
List successfully declared
```
⊕ teleconference .

 $\bullet$ .

```
admin@[mycelium1@ecss1]:/$ /domain/pv.ssw2/teleconference/group-add 1 23 
To teleconference room 1 groups: 23 is added
```
 feature- .  $\bullet$ 

## , , feature-:

```
*478*1*23#
 :
*479*1*23#
```